Canon Pixma [Mx870](http://docs.westpecos.com/get.php?q=Canon Pixma Mx870 Setup Cd) Setup Cd >[>>>CLICK](http://docs.westpecos.com/get.php?q=Canon Pixma Mx870 Setup Cd) HERE<<<

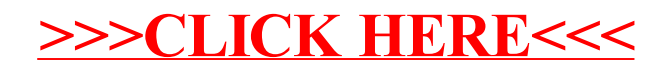